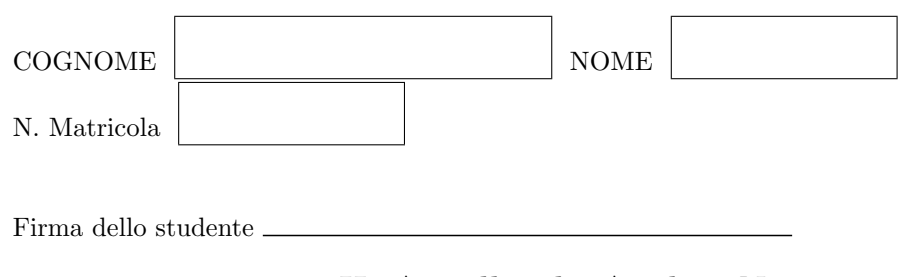

#### II Appello di Analisi Numerica 17 febbraio 2006

#### Esercizio 1

Calcolare con errore minore di 10<sup>−</sup><sup>2</sup>

$$
\int_0^1 \frac{e^x}{x+2} \, dx \, .
$$

Se si usa la formula dei trapezi con N sottointervalli per approssimare  $\int_a^b f(x) dx$  l'errore verifica

$$
E_N^{TC} = \left| \int_a^b f(x) \, dx - I_N^{TC} \right| \le \frac{b-a}{12} \left( \frac{b-a}{N} \right)^2 \max_{a \le x \le b} |f''(x)| \, .
$$

Sia  $f(x) = \frac{e^x}{x+2}$  allora

$$
f'(x) = \frac{e^x(x+2) - e^x}{(x+2)^2} = \frac{e^x(x+1)}{(x+2)^2}
$$

$$
f''(x) = \frac{e^x(x+2)(x+2)^2 - e^x(x+1)2(x+2)}{(x+2)^4} = \frac{e^x(x+2)^2 - 2e^x(x+1)}{(x+2)^3}
$$

$$
= \frac{e^x(x^2 + 4x + 4 - 2x - 2)}{(x+2)^3} = \frac{e^x(x^2 + 2x + 2)}{(x+2)^3}.
$$

Nell'intervallo [0, 1] il numeratore è minore di  $e^1(1^2+2\cdot1+2)$  e il denominatore maggiore di  $2^3$ , pertanto

$$
\max_{0 \le x \le 1} |f''(x)| \le \frac{e(1+2+2)}{2^3} = 5e/8
$$

Cerchiamo N tale che

$$
\frac{1}{12} \frac{1}{N^2} \frac{5e}{8} < 10^{-2}
$$
\n
$$
\frac{10^2 \cdot 5e}{12 \cdot 8} < N^2
$$
\n
$$
N > \frac{10}{4} \sqrt{\frac{5e}{6}} = 3.7627
$$

Pertanto approssimiamo  $\int_0^1 \frac{e^x}{x+2} dx$  usando il metodo dei trapezi con 4 sottointervalli

$$
\int_0^1 \frac{e^x}{x+2} dx \approx \frac{1}{4} \left( \frac{1}{2} f(0) + f(1/4) + f(1/2) + f(3/4) + \frac{1}{2} f(1) \right)
$$
  
=  $\frac{1}{4} \left( \frac{1}{2} 0.5 + 0.57068 + 0.65949 + 0.76982 + \frac{1}{2} 0.90609 \right) = 0.67576.$ 

## Esercizio 2

Data l'equazione

$$
x^3 + x^2 - 3 = 0
$$

- i) dimostrare che ha soluzione nell'intervallo (1,2),
- ii) usando il metodo della bisezione approssimare la soluzione con errore minore di 0.125,
- iii) usando il metodo di Newton e tomando come valore iniziale l'approssimazione calcolata col metodo della bisezione approssimare la soluzione con errore stimato minore di 10<sup>−</sup><sup>4</sup> .
- i) La funzione  $f(x) = x^3 + x^2 3$  è una funzione continua.  $f(1) = 1 + 1 3 < 0$  e  $f(2) = 8 + 4 3 > 0$ . Pertanto esiste  $\alpha \in (1, 2)$  tale che  $f(\alpha) = 0$ .
- ii) Il metodo della bisezione ci da come prima approssimazione di  $\alpha$  il punto medio dell'intervallo [1, 2]. Conosciamo anche una stima dell'errore.

$$
x_0 = (1+2)/2 = 3/2, \quad |x_0 - \alpha| < (2-1)/2 = 0.5.
$$

Siccome  $f(3/2) = \frac{27}{8} + \frac{9}{4} - 3 = \frac{27+18-24}{8} > 0$  allora  $\alpha \in (1, 3/2)$ , pertanto

$$
x_1 = \frac{1+3/2}{2} = 5/4 \text{ e } |x_1 - \alpha| < \frac{3/2 - 1}{2} = 0.25.
$$

Siccome  $f(5/4) = \frac{125}{64} + \frac{25}{16} - 3 = \frac{125 + 100 - 192}{64} > 0$  allora  $\alpha \in (1, 5/4)$ , pertanto

$$
x_2 = \frac{1+5/4}{2} = 9/8
$$
 e  $|x_2 - \alpha| < \frac{5/4 - 1}{2} = 0.125$ .

iii) Adesso usiamo il metodo di Newton partendo da $z_0 = x_2 = 0.125$ 

$$
z_0 = 0.125
$$
  
\n
$$
z_{n+1} = z_n - \frac{z_n^3 + z_n^2 - 3}{3z_n^2 + 2z_n}
$$
 per  $n \ge 0$   
\nSe  $|z_{n+1} - z_n| = \left|\frac{z_n^3 + z_n^2 - 3}{3z_n^2 + 2z_n}\right| < 10^{-4}$  STOP

$$
z_0 = 9/8
$$
  
\n
$$
z_1 = \frac{9}{8} - \frac{(9/8)^3 + (9/8)^2 - 3}{3(9/8)^2 + 2(9/8)} = \frac{9}{8} + 0.051357 = 1.176357
$$
  
\n
$$
|z_1 - z_0| = 0.051357 \ge 10^{-4}
$$
  
\n
$$
z_2 = 1.176357 - \frac{1.176357^3 + 1.176357^2 - 3}{3 \cdot 1.176357^2 + 2 \cdot 1.176357} = 1.176357 - 0.001795 = 1.174562
$$
  
\n
$$
|z_2 - z_1| = 0.001795 \ge 10^{-4}
$$
  
\n
$$
z^3 = 1.174562 - \frac{1.174562^3 + 1.174562^2 - 3}{3 \cdot 1.174562^2 + 2 \cdot 1.174562} = 1.174562 - 0.000002 = 1.174559
$$
  
\n
$$
|z_3 - z_2| = 0.000002 < 10^{-4} \text{ STOP}
$$
  
\n
$$
\alpha \approx 1.174559
$$
.

# Esercizio 3

Calcolare la fattorizzazione LU della matrice

$$
A = \begin{bmatrix} 1 & -1 & 0 & 0 \\ 2 & 0 & -1 & 0 \\ 0 & -2 & -1 & 2 \\ 0 & 0 & -6 & 3 \end{bmatrix}
$$

e risolvere il sistema lineare

$$
A\mathbf{x} = \begin{bmatrix} -1\\ 3\\ -3\\ 6 \end{bmatrix}
$$

Tenendo conto che la matrice  $A$  è tridiagonale  $\;$ 

$$
A = \begin{bmatrix} 1 & -1 & 0 & 0 \\ 2 & 0 & -1 & 0 \\ 0 & -2 & -1 & 2 \\ 0 & 0 & -6 & 3 \end{bmatrix} = \begin{bmatrix} 1 & 0 & 0 & 0 \\ \beta_2 & 1 & 0 & 0 \\ 0 & \beta_3 & 1 & 0 \\ 0 & 0 & \beta_4 & 1 \end{bmatrix} \begin{bmatrix} \alpha_1 & -1 & 0 & 0 \\ 0 & \alpha_2 & -1 & 0 \\ 0 & 0 & \alpha_3 & 2 \\ 0 & 0 & 0 & \alpha_4 \end{bmatrix}
$$

$$
\alpha_1 = 1
$$

$$
\beta_2 \alpha_1 = 2 \qquad \rightsquigarrow \beta_2 = 2
$$

$$
-\beta_2 + \alpha_2 = 0 \qquad \rightsquigarrow \alpha_2 = 2
$$

$$
\beta_3 \alpha_2 = -2 \qquad \rightsquigarrow \beta_3 = -1
$$

$$
-\beta_3 + \alpha_3 = -1 \qquad \rightsquigarrow \alpha_3 = -1 + \beta_3 = -2
$$

$$
\beta_4 \alpha_3 = -6 \qquad \rightsquigarrow \beta_4 = 3
$$

$$
2\beta_4 + \alpha_4 = 3 \qquad \rightsquigarrow \alpha_4 = 3 - 6 = -3
$$

$$
L = \begin{bmatrix} 1 & 0 & 0 & 0 \\ 2 & 1 & 0 & 0 \\ 0 & -1 & 1 & 0 \\ 0 & 0 & 3 & 1 \end{bmatrix} \qquad U = \begin{bmatrix} 1 & -1 & 0 & 0 \\ 0 & 2 & -1 & 0 \\ 0 & 0 & -2 & 2 \\ 0 & 0 & 0 & -3 \end{bmatrix}
$$

$$
A\mathbf{x} = \mathbf{b} \Leftrightarrow LU\mathbf{x} = \mathbf{b}
$$

Si risolvono due sistemi triangolari  $L**y** = **b** e U**x** = **y**$ .

$$
L\mathbf{y} = \mathbf{b} \Leftrightarrow \begin{bmatrix} 1 & 0 & 0 & 0 \\ 2 & 1 & 0 & 0 \\ 0 & -1 & 1 & 0 \\ 0 & 0 & 3 & 1 \end{bmatrix} \begin{bmatrix} y_1 \\ y_2 \\ y_3 \\ y_4 \end{bmatrix} = \begin{bmatrix} -1 \\ 3 \\ -3 \\ 6 \end{bmatrix}
$$

 $y_1 = -1, y_2 = 3 - 2y_1 = 3 + 2 = 5, y_3 = -3 + y_2 = -3 + 5 = 2, y_4 = 6 - 3y_3 = 0.$ 

$$
U\mathbf{x} = \mathbf{y} \Leftrightarrow \begin{bmatrix} 1 & -1 & 0 & 0 \\ 0 & 2 & -1 & 0 \\ 0 & 0 & -2 & 2 \\ 0 & 0 & 0 & -3 \end{bmatrix} \begin{bmatrix} x_1 \\ x_2 \\ x_3 \\ x_4 \end{bmatrix} = \begin{bmatrix} -1 \\ 5 \\ 2 \\ 0 \end{bmatrix}
$$

 $x_4 = 0, x_3 = \frac{-1}{2}(2 - 2x_4) = -1, x_2 = \frac{1}{2}(5 + x_3) = 2, x_1 = -1 + x_2 = 1.$ 

$$
\mathbf{x} = \begin{bmatrix} 1 \\ 2 \\ -1 \\ 0 \end{bmatrix}
$$

## Esercizio 4

Scrivere uno script di Octave che chieda in ingresso due vettori  $x \in y$  di uguale lunghezza e:

- calcoli il polinomio interpolatore  $p(x)$ ,
- calcoli la retta di migliore approssimazione nel senso dei minimi quadrati  $r(x)$ ,
- disegni un grafico coi dati x, y (con simbolo puntuale), il polinomio interpolatore  $p(x)$ , la retta di migliore approssimazione nel senso dei minimi quadrati  $r(x)$  e la spline cubica interpolatoria  $s(x)$ , (le tre funzioni  $p(x)$ ,  $r(x)$  e  $s(x)$  con simbolo "di linea"),
- calcoli l'integrale tra il valore minimo e il valore massimo delle x del polinomio interpolatore  $p(x)$ .

Provare lo script coi seguenti dati

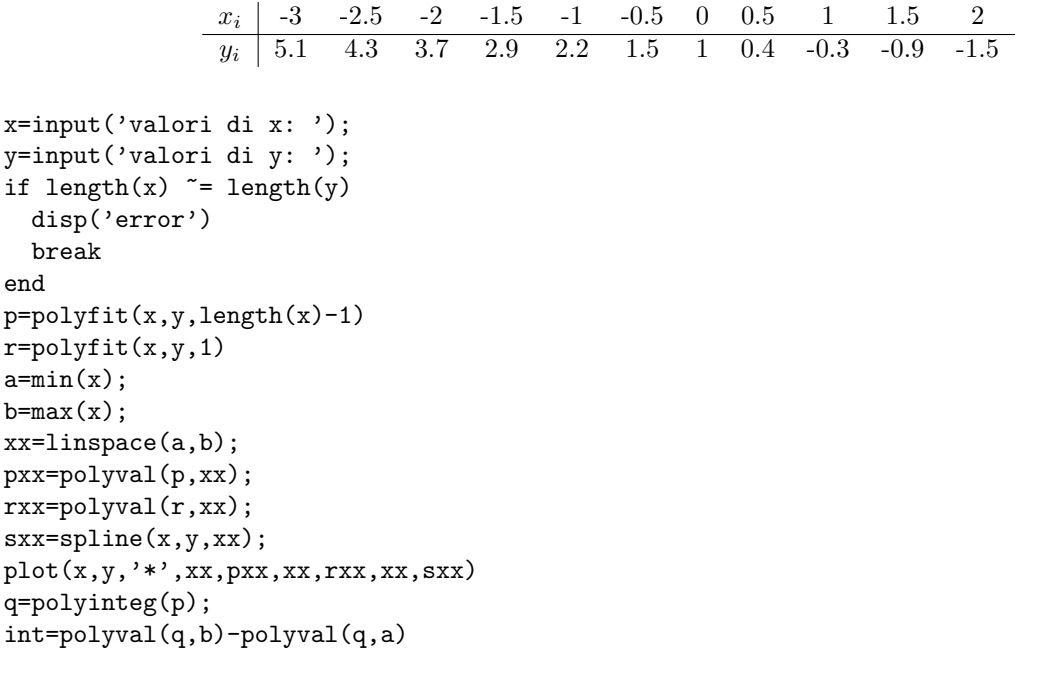

Polinomio interpolatore:  $p(x) = 0.0058131\,{x}^{10} + 0.0266667\,{x}^{9} - 0.0245503\,{x}^{8} - 0.2253968\,{x}^{7} - 0.0474815\,{x}^{6} + 0.6372222\,{x}^{5}$  $+0.2838536 x^4 - 0.7361111 x^3 - 0.2676349 x^2 - 0.9523810 x + 1.0000000$ 

Retta di migliore approssimazione nel senso dei minimi quadrati:  $r(x) = -1.3091x + 1.0182$ 

 $\int_{-3}^{2} p(x) dx \approx 8.0208$